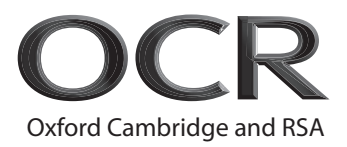

# **Friday 19 November 2021 – Afternoon GCSE (9–1) Computer Science**

**J276/02** Computational thinking, algorithms and programming

### **Time allowed: 1 hour 30 minutes**

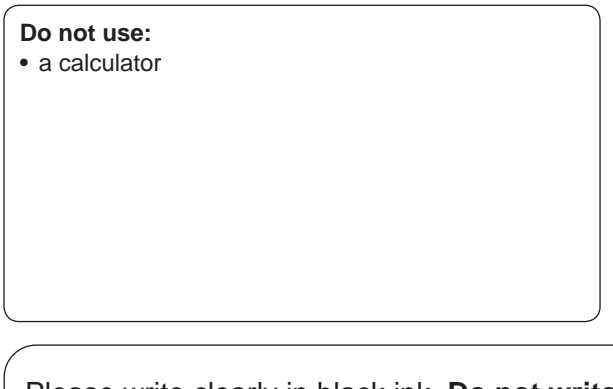

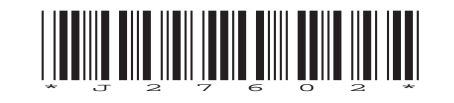

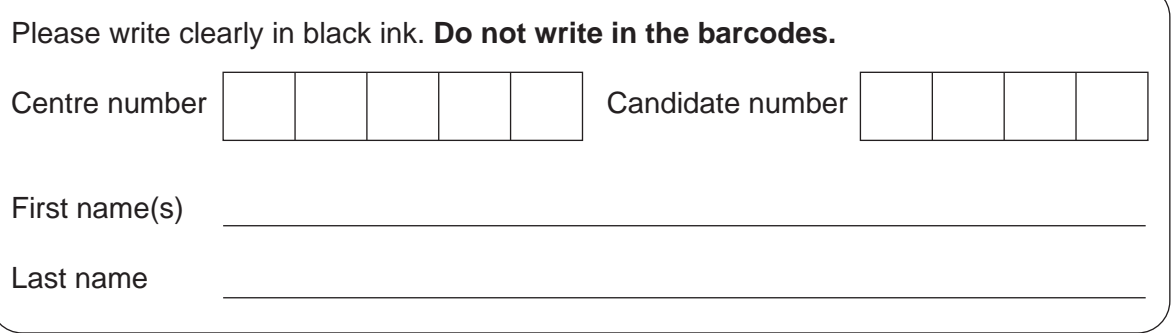

### **INSTRUCTIONS**

- Use black ink.
- Write your answer to each question in the space provided. If you need extra space use the lined pages at the end of this booklet. The question numbers must be clearly shown.
- Answer **all** the questions.

### **INFORMATION**

- The total mark for this paper is **80**.
- The marks for each question are shown in brackets **[ ]**.
- This document has **16** pages.

### **ADVICE**

• Read each question carefully before you start your answer.

## Answer **all** the questions.

- **1** ASCII, extended ASCII and Unicode are all examples of character sets.
	- **(a)** Tick (✓) one or more boxes in each row to identify whether each statement applies to each character set.

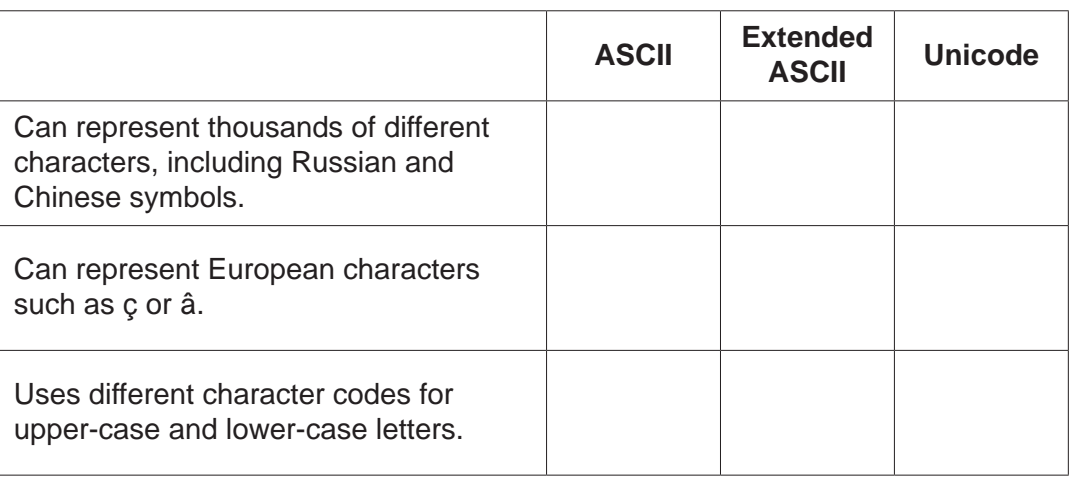

**[3]**

 **(b)** The character **D** is represented by the binary ASCII code **1000100**

Give the ASCII code for the following characters in binary.

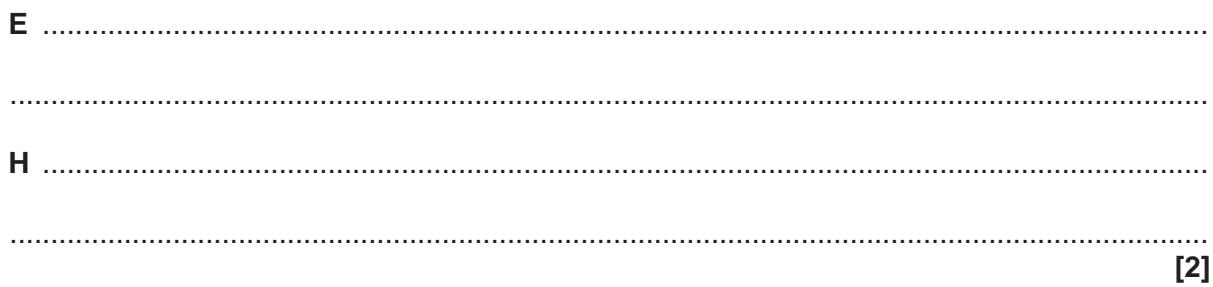

- (c) Sound data is also sampled and stored in binary.
	- A 30-second section of sound data is sampled at a rate of 48KHz using 24 bits per sample.
	- (i) Describe the data that is recorded when sound is sampled.

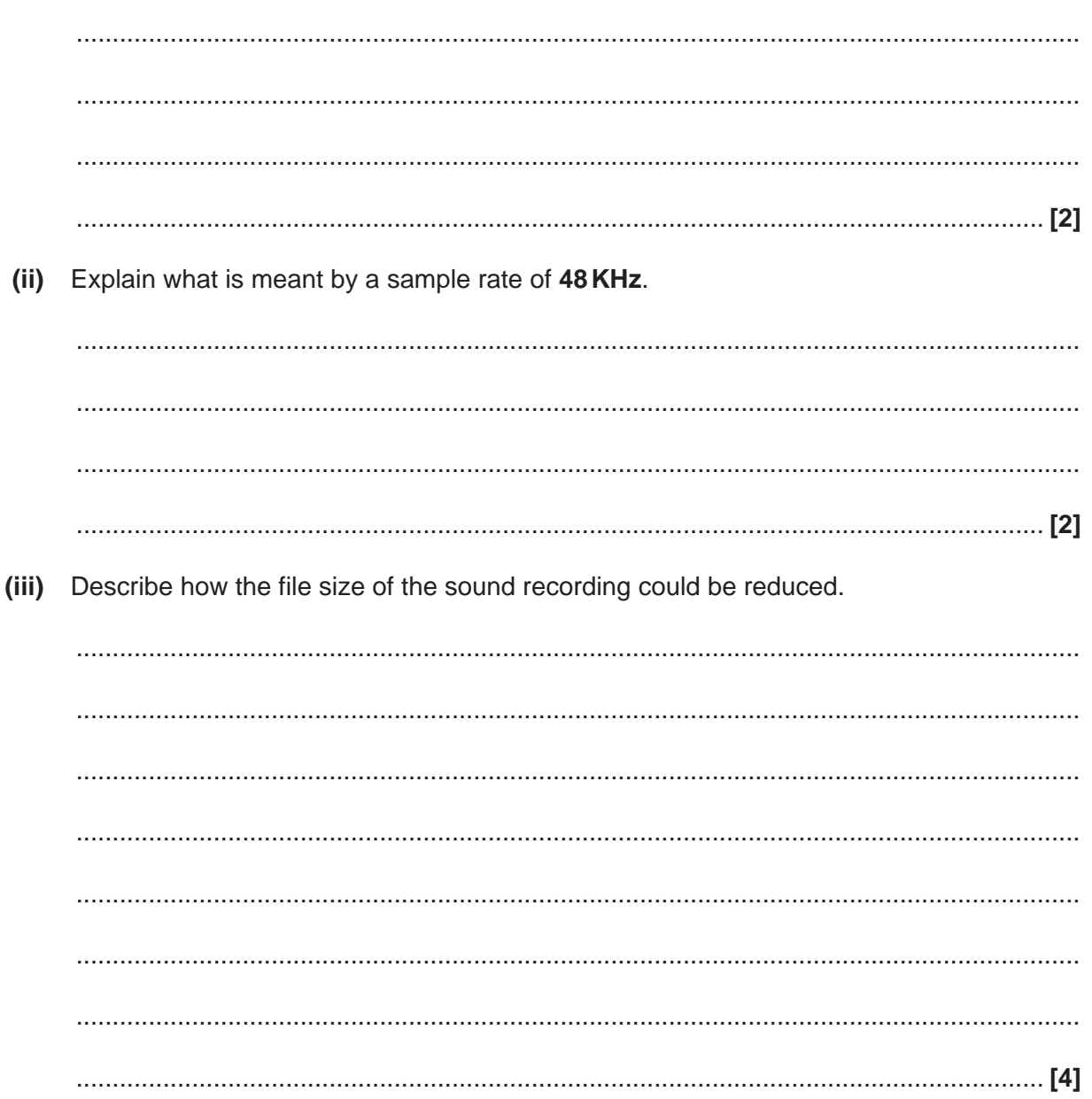

**2** An insertion sort is used to put the following words into ascending alphabetical order.

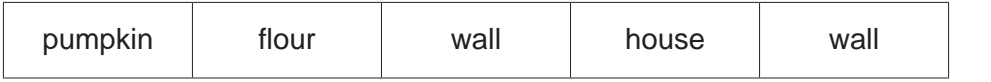

**(a)** Tick (√) one box in each row to identify whether each statement about the insertion sort is true or false.

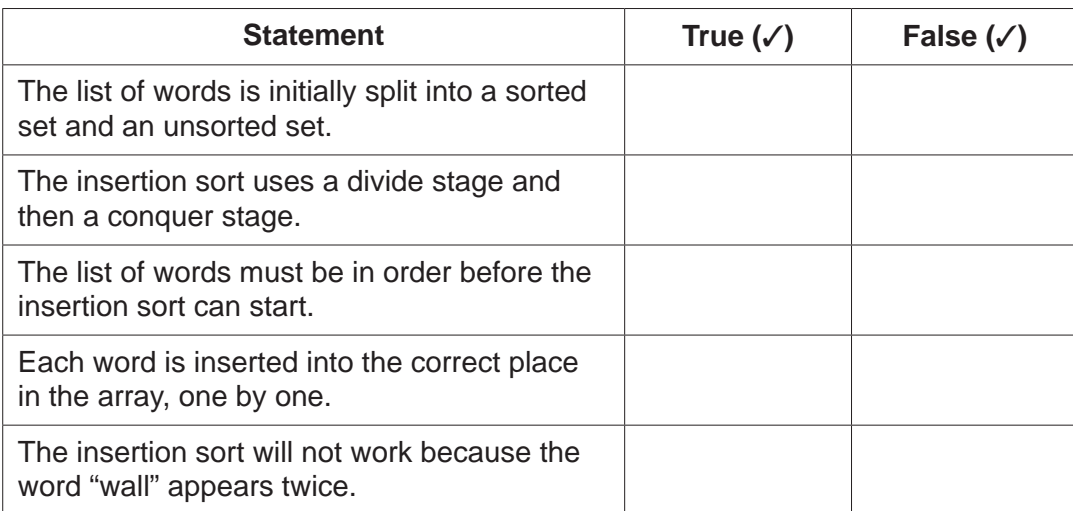

**[5]**

 **(b)** The sorted list of words is shown below.

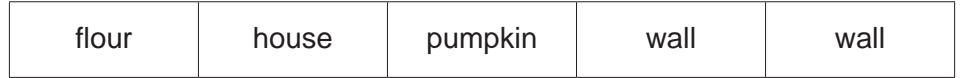

Explain how a binary search would be used to try to find whether the word "house" appears in this list.

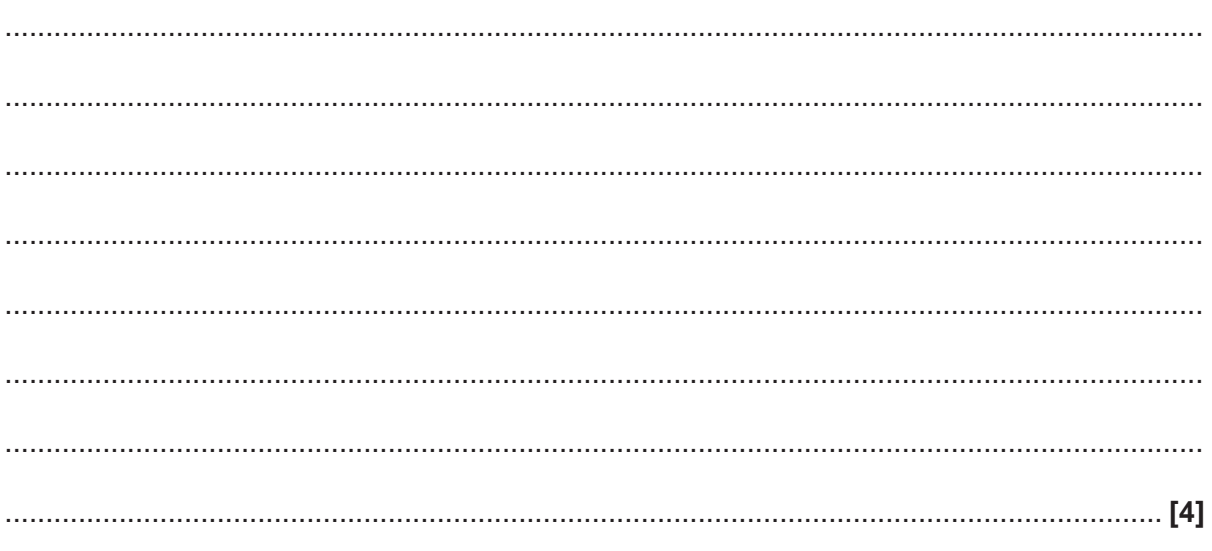

3 Taylor is writing an algorithm to record the results of an experiment.

Taylor needs to be able to enter a numeric value which is added to a total which initially starts at 0.

Every time she enters a value, the total is output.

The algorithm repeats until the total is over 100.

(a) Write an algorithm to implement Taylor's requirements.

(b) The input to the program could be an integer or real value. State what is meant by a real data type and give an example of this data type.  $(i)$  $(ii)$ State what is meant by an integer data type and give an example of this data type. <u>. [2]</u> **Turn over** 

© OCR 2021

- **(c)** For the next part of the experiment, Taylor needs to be able to enter 10 values and count how many of the values are over 50, outputting this value once all values have been entered.
	- **(i)** Complete the following flowchart to implement this algorithm.

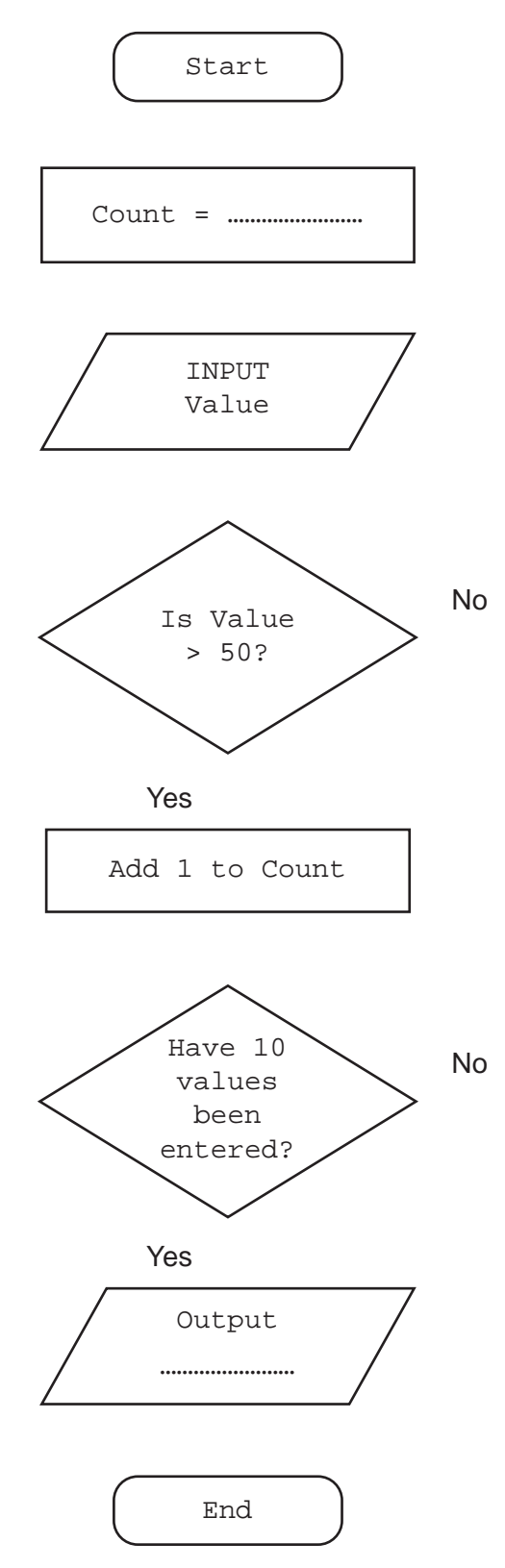

(ii) Write a pseudocode algorithm that uses iteration to allow Taylor to:

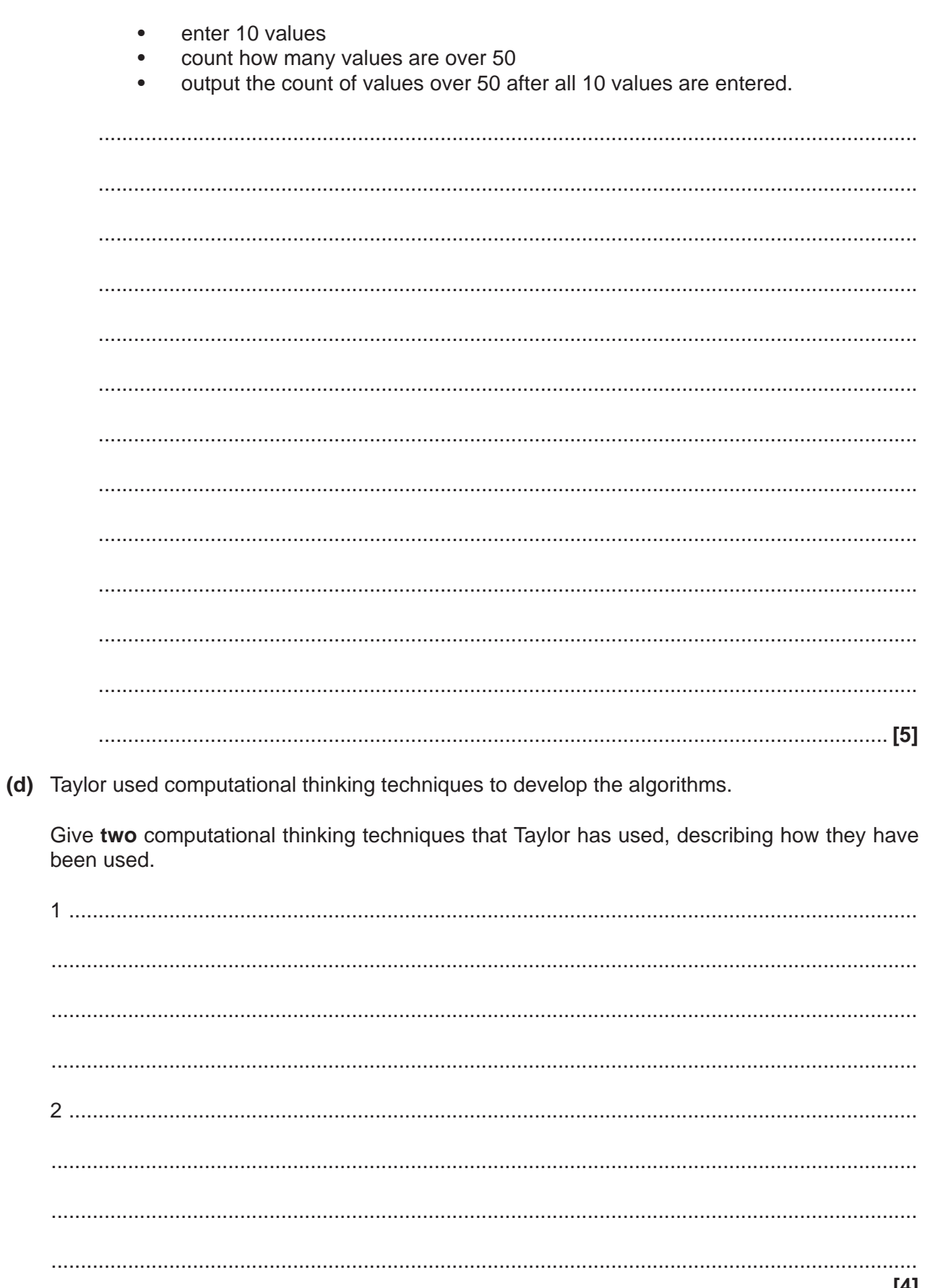

8

A programmer declares the following variables.  $\overline{\mathbf{4}}$ 

> first = "Computer Science"  $second = "is great"$

(a) State one difference between a variable and a constant.

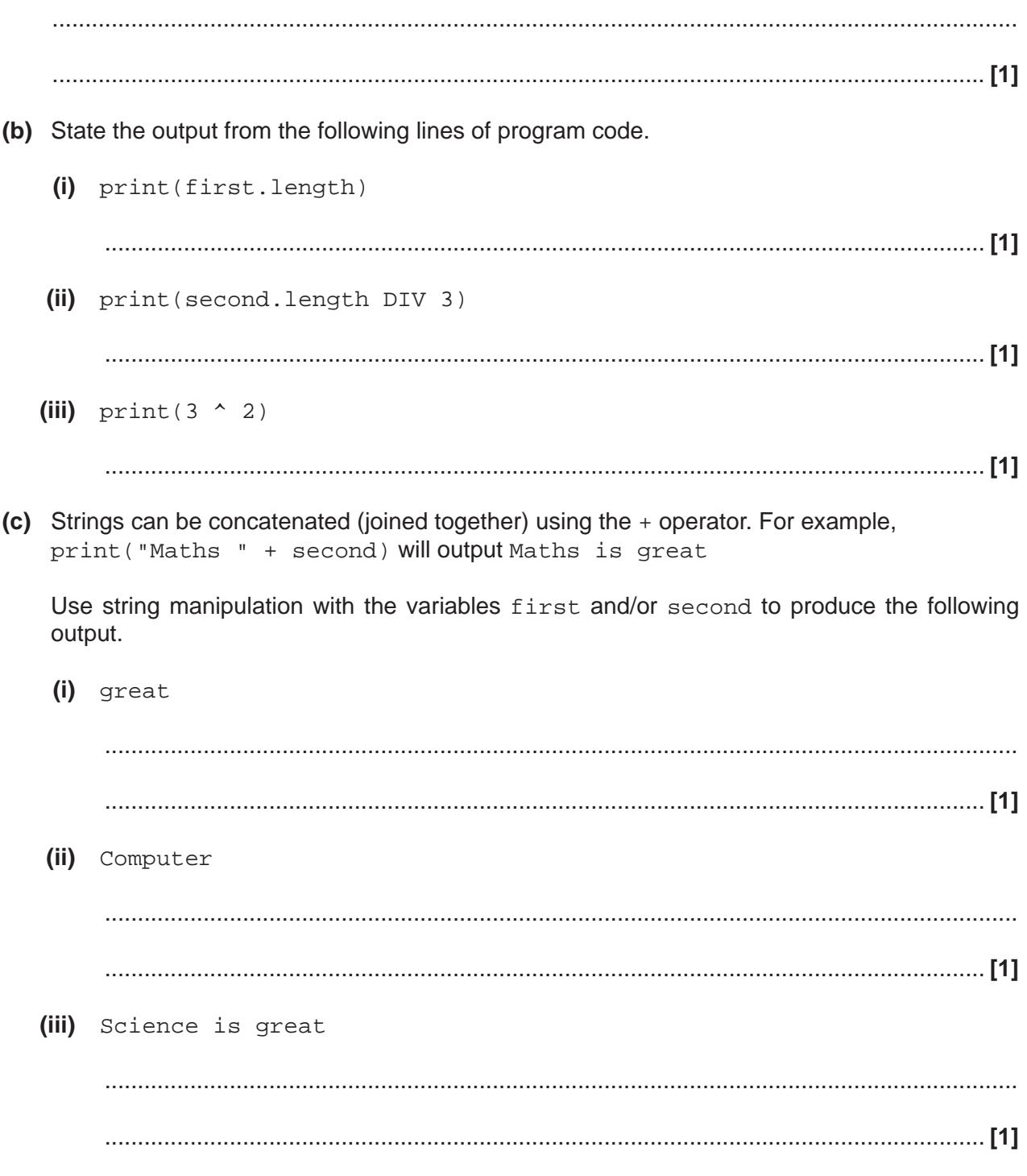

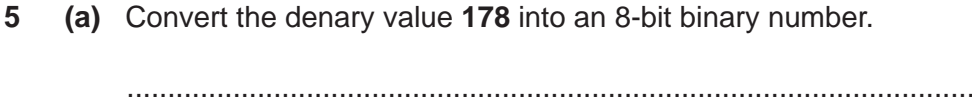

- 
- (b) Computers make use of electronic switches called transistors.

Describe how transistors can be used to store a value in binary.

(c) Convert the binary value 11000111 into hexadecimal.

(d) Azmi says, "hexadecimal is used because it takes up less storage space in the computer's memory than binary."

Tick one box to identify whether Azmi is correct. Justify your answer.

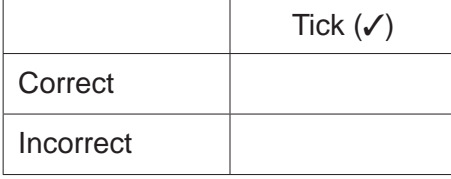

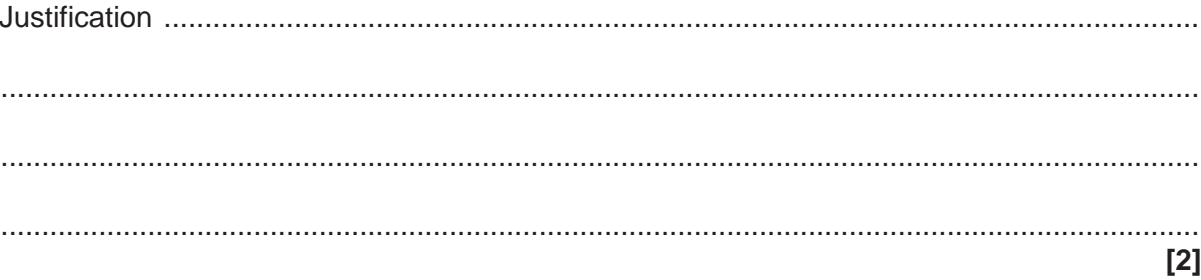

 **(e)** Binary shifts can be used for multiplication and division.

Draw **one** line from each shift on the left to its correct outcome on the right.

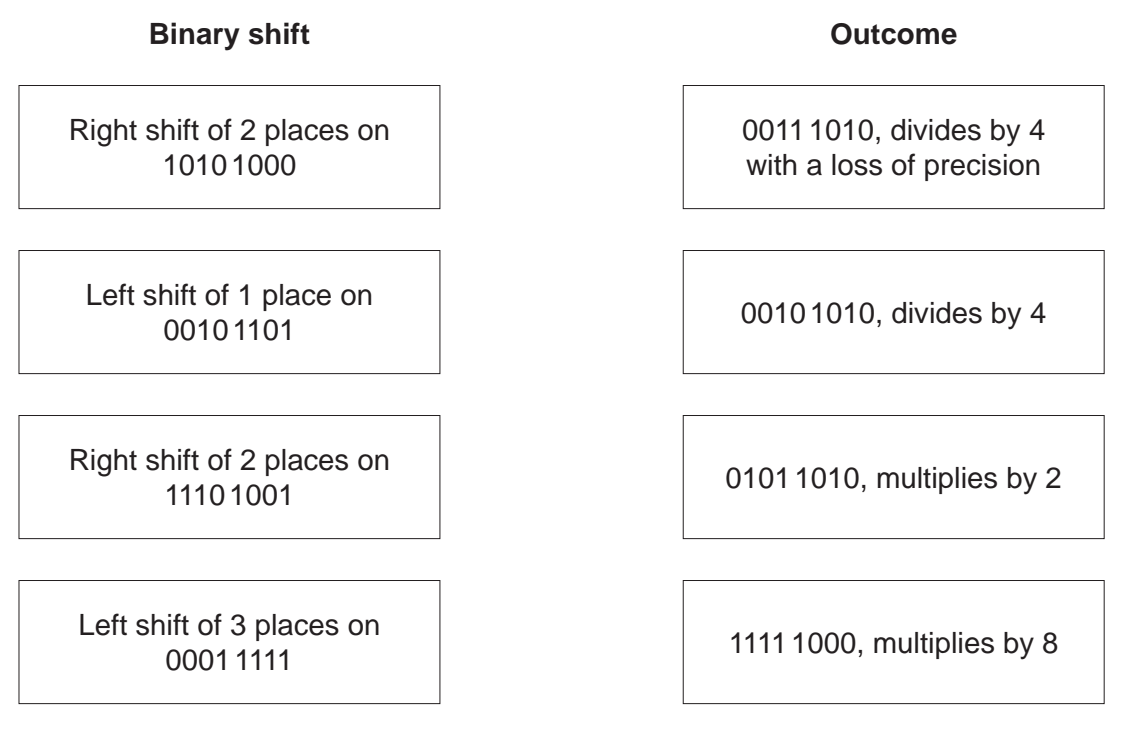

 **(f)** Add the following 8 bit binary integers, giving your answer in binary.

# **0 0 1 1 0 1 1 0 + 1 0 0 1 0 1 1 0**

**[3]**

# **PLEASE DO NOT WRITE ON THIS PAGE**

**6** OCRBlocks is a game played on a 5 × 5 grid. Players take it in turns to place blocks on the board. The board is stored as a two-dimensional (2D) array with the identifier gamegrid

 **Fig. 6.1** shows that players A and B have placed three blocks each so far.

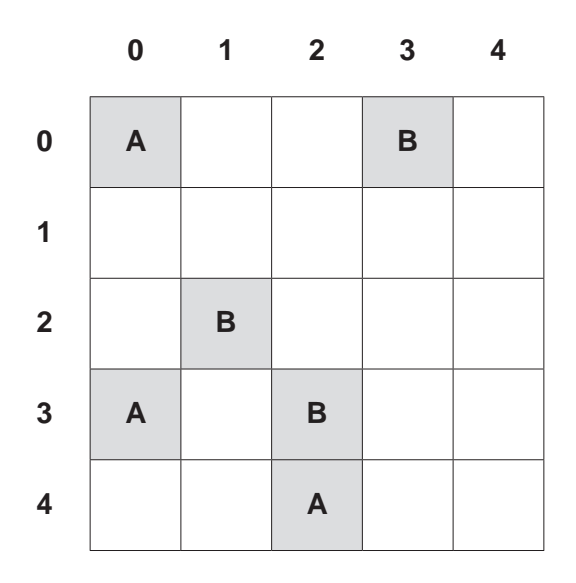

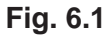

The function checkblock() checks whether a square on the board has been filled. When checkblock(4,2) is called, the value "A" is returned.

```
 function checkblock(r,c)
if gamegrid[r,c] == "A" or gamegrid[r,c] == "B" then
   outcome = gamegrid[r,c] else
    outcome = "FREE"
 endif
 return outcome
```
endfunction

(a) Give the returned value when the following statements are called.

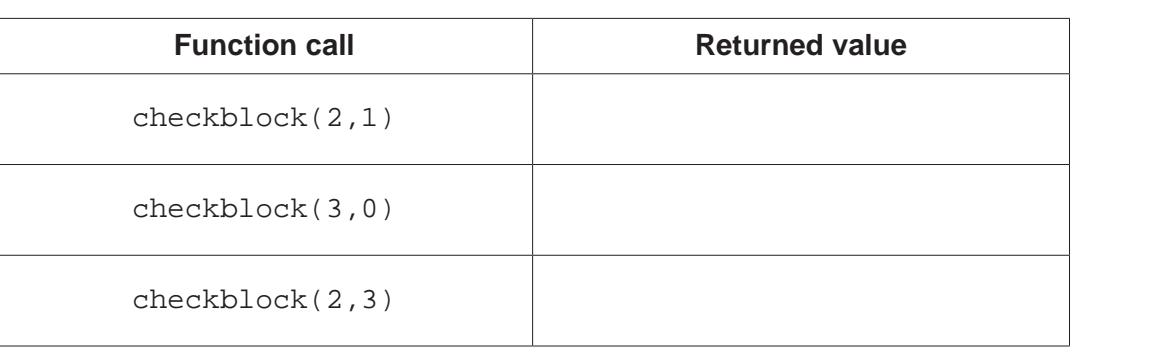

 $[3]$ 

(b) State one feature of checkblock () that shows that it is a function and not a procedure.

- (c) When checkblock  $(-1, 6)$  is called, an error is produced.
	- $(i)$ State why this function call will produce an error.
		-
	- (ii) Describe how validation could be added in to the checkblock () function to stop this error from occurring.

(d) Write an algorithm to allow player A to select a position for their next block on the game board.

The algorithm must:

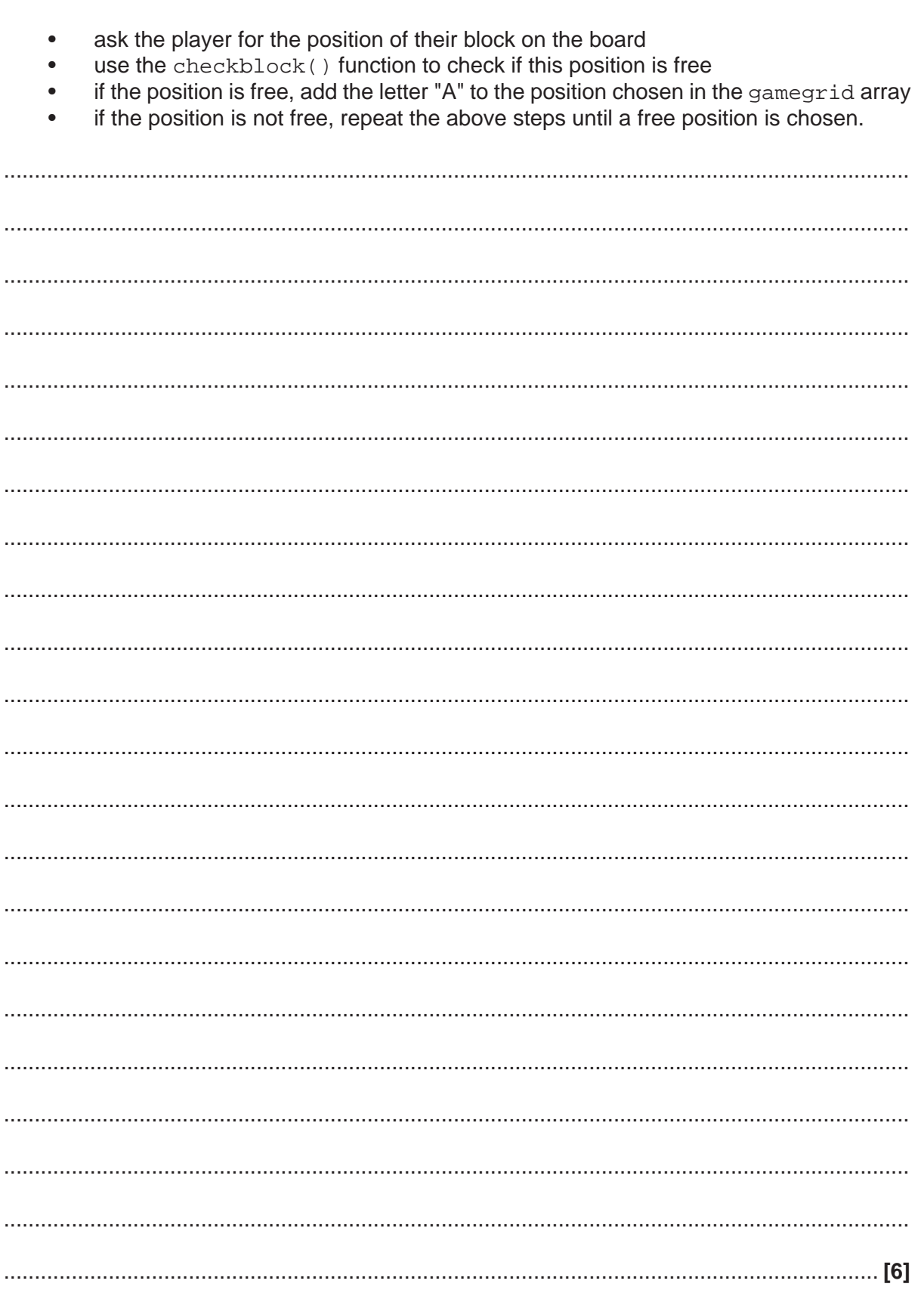

#### **END OF QUESTION PAPER**

### **ADDITIONAL ANSWER SPACE**

If additional space is required, you should use the following lined page(s). The question number(s) must be clearly shown in the margin(s).

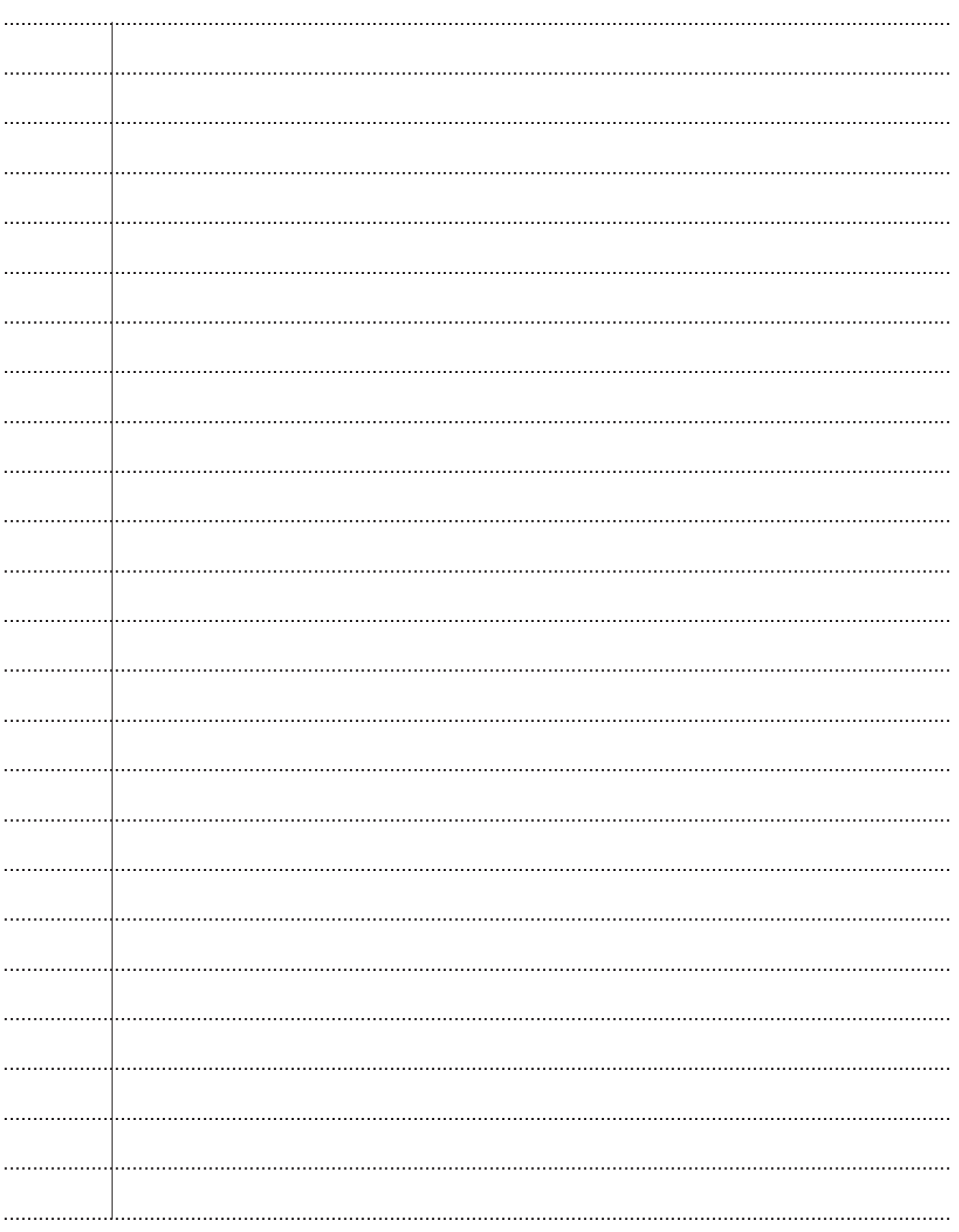

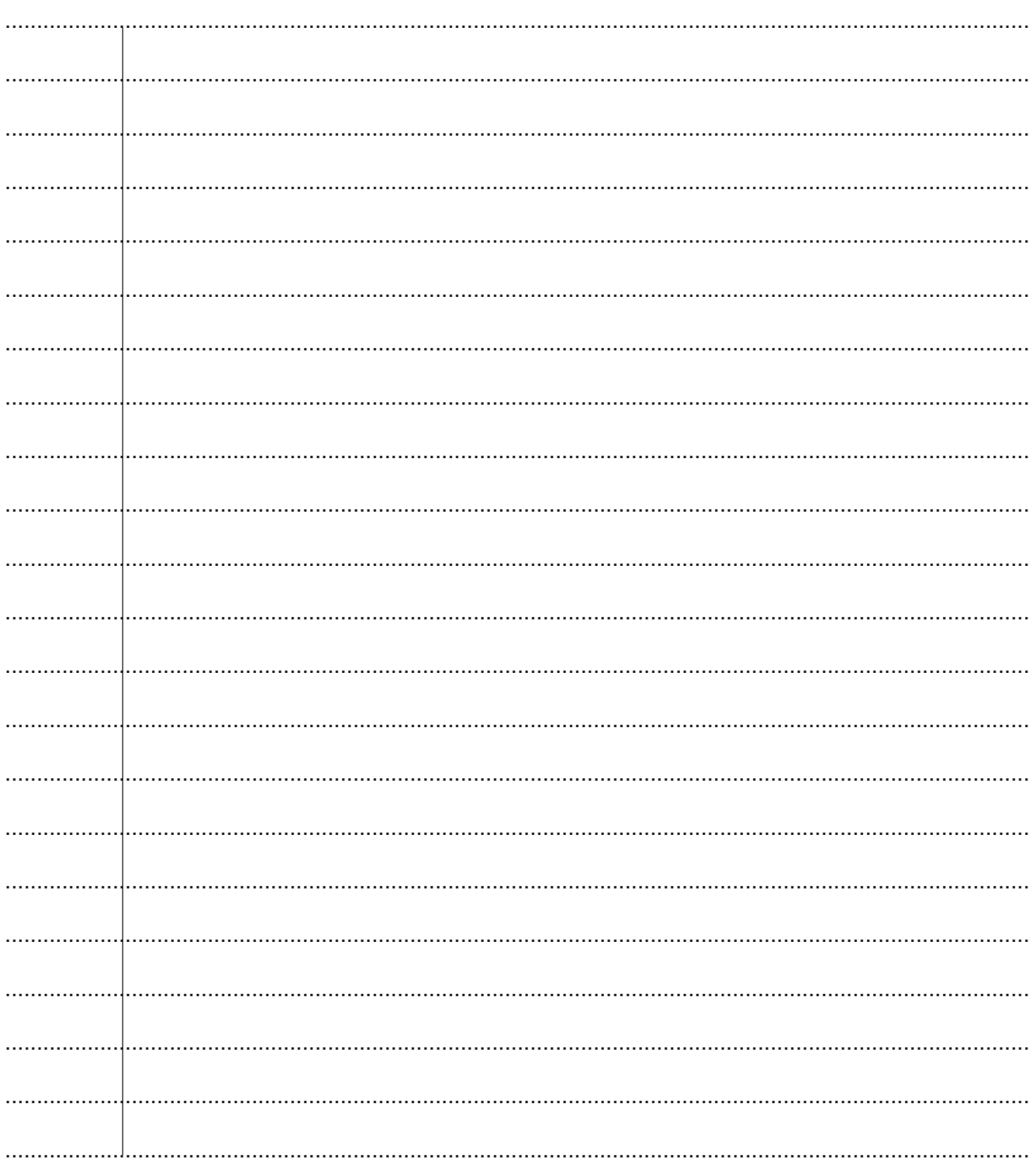

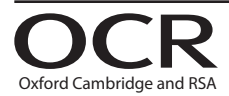

#### **Copyright Information**

OCR is committed to seeking permission to reproduce all third-party content that it uses in its assessment materials. OCR has attempted to identify and contact all copyright holders whose work is used in this paper. To avoid the issue of disclosure of answer-related information to candidates, all copyright acknowledgements are reproduced in the OCR Copyright Acknowledgements Booklet. This is produced for each series of examinations and is freely available to download from our public website (www.ocr.org.uk) after the live examination series. If OCR has unwittingly failed to correctly acknowledge or clear any third-party content in this assessment material, OCR will be happy to correct its mistake at the earliest possible opportunity.

For queries or further information please contact The OCR Copyright Team, The Triangle Building, Shaftesbury Road, Cambridge CB2 8EA.

OCR is part of the Cambridge Assessment Group; Cambridge Assessment is the brand name of University of Cambridge Local Examinations Syndicate (UCLES), which is itself a department of the University of Cambridge.